# Обзор на езика C++ (продължение)

Любомир Чорбаджиев $^1$ lchorbadjiev@elsys-bg.org

<sup>1</sup>Технологическо училище "Електронни системи" Технически университет, София

#### 29 март 2009 г.

<span id="page-0-0"></span>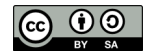

Л. Чорбаджиев (ELSYS) [Обзор на езика](#page-78-0) C++ (продължение) 29 март 2009 г. 1 / 79

# Съдържание

# [Класове](#page-2-0)

- [Пространство от имена \(namespace\)](#page-15-0)
- [Входно изходни операции](#page-20-0)
- [Обработка на изключения](#page-24-0)
- [Рационални числа:](#page-41-0) class Rational
- [Псевдо-случайни числа:](#page-56-0) namespace Random

[Примери за използване на](#page-62-0) namespace Random

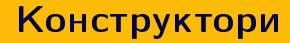

- Член-променливите не могат да се инициализират при тяхната дефиниция. Инициализирането на член-променливите трябва да се извърши при създаване на обекти.
- За инициализиране на член-променливите на обектите от даден клас се използва специализирана член-функция, която се нарича конструктор.
- При създаването на всеки обект се вика конструктор, който инициализира член-променливите на обекта. Извикването на конструктора се извършва автоматично при създаването на обект.

イロト イ押ト イヨト イヨト

<span id="page-2-0"></span> $\Omega$ 

# Конструктори

Името на конструктора съвпада с името на самият клас.

```
1 class Point {
2 double x_-, y_+;
3 public :
4 Point (double x, double y); // \kappaoncmpy\kappamop
5 / / ...6 };
```
Ако конструкторът има аргументи, то те трябва да се предадат при създаването на обекта. Например:

```
1 Point p1 = Point (1.0, 1.0);
2 Point p2 (2.0 ,2.0);
3 Point p3; // грешка
4 Point p4(4.0); // грешка
```
# Конструктори

- Има възможност за един клас да се дефинират няколко конструктора, които се различават по аргументите, които им се предават.
- Конструктор, който се извиква без аргументи се нарича конструктор по подразбиране.

```
1 class Point {
2 public :
3 Point ( double x, double y );
4 Point (void);
5 };
6 ...
7 Point p1 (1.0 ,1.0);
8 Point p2;
```
KED KAP KED KED E MAA

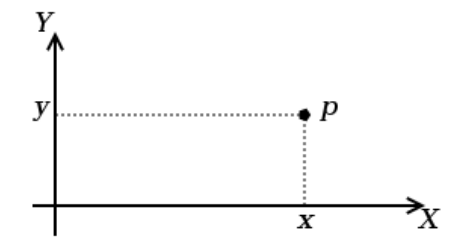

Фигура: Декартови координати на точка в равнината

 $\leftarrow$   $\Box$ 

4 @ 下

 $\rightarrow$   $\rightarrow$   $\equiv$   $\rightarrow$ 

B.

 $2Q$ 

```
_1\#include <cmath>
2 using namespace std;
3
4 class Point {
  double x_ -, y_ -;
6 public :
7 double get_x() { return x_ ; }
\frac{1}{8} double get_y() {return y_;}
\overline{9} void set_x(double x) {x_=x;}
10 void set_y(double y) \{y = y; \}
```

```
1 Point (double x=0.0, double y=0.0) {
2 X_-= X;3 \t y = y;4 }
5
6 void add (Point other) {
\overline{z} x += other . x ;
8 y_+= other y_i;
9 }
10
11 void sub (Point other) {
12 \quad x_--\infty ther x_ ;
13 y_--\infty ther y_;
14 }
```
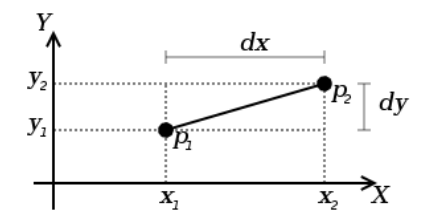

```
1 double distance (Point other) {
2 double dx = x_ - o ther x_ -;
\frac{3}{3} double dy=y_-other.y_;
      return sqrt(dx * dx + dy * dy);
5 }
6 };
```
 $-1.77 - 6$ 

 $\Omega$ 

```
1 Point add (Point p1, Point p2) {
2 Point result ( p1. get_x (), p1.get_y ();
3 result. add(p2);
4 return result;
5 }
6
7 Point sub (Point p1, Point p2) {
\overline{\text{8}} Point result(p1.get_x(), p2.get_y());
9 result.sub(p2);
10 return result;
11 }
12
13 double distance (Point p1, Point p2) {
14 return p1. distance (p2);
15 \}
```
#### Основни операции със стек

- Основните операции, които могат да се извършват с един стек са:
	- $\bullet$  добавяне на нов елемент в стека  $-$  push();
	- изваждане на последния добавен елемент от стека pop().
- Често стекът се нарича FILO (First In, Last Out) първи влязъл, последен излязъл.

#### Реализация на стек

```
_1 const int STACK_SIZE=10;
2 class Stack {
3 int data_[STACK_SIZE];
4 int top<sub>-</sub>;
5 public :
6 Stack () {
7 \rightarrow \text{top} = 0;8 }
```
#### Реализация на стек

```
1 void push (int val) {
\frac{1}{2} if (top_ <STACK_SIZE) {
3 data [ top _{++}] = val;
      \mathcal{F}5 }
6 int pop (void) {
7 if (top_{ }>>0) {
8 return data [- - \text{top} ];
9 }
10 return 0;
11 }
```
 $-1$   $-1$ 

Ξŀ. - 3  $QQ$ 

### Реализация на стек

```
1 bool is_empty() {
2 return top ==0;
3 }
4 bool is full () {
5 return top_==STACK\_SIZE;
6 }
7 };
```
Л. Чорбаджиев (ELSYS) [Обзор на езика](#page-0-0) C++ (продължение) 29 март 2009 г. 14 / 79

## Използване на стек

```
1 int main (void) {
2 char* msg = "Hello!";
3 char buff [10];
4 Stack st;
5 for (char * p=msg; *p!= ' \0 '; p++)
6 st. push (*p);
7 char* p = \text{buff};
8 while (!st.is_empty())
9 \qquad \qquad \ast p + + = \texttt{st.pop}();10 \ast p = ' \ 0';11 return 0;
12 }
```
K ロ > K @ > K 로 > K 로 > H 로 H YO Q @

### Пространство от имена

- Пространствата от имена (namespaces) са въведени в C++ като поддръжка на така нареченото модулно програмиране.
- По същество пространствата от имена позволяват изграждането на дървовидна структура от имена на идентификаторите в една C++ програма като по този начин намаляват риска от конфликт на имената.
- Пример: файлова система без директории.

<span id="page-15-0"></span> $QQ$ 

#### Пространство от имена

- Когато размерът на една започне да нараства конфликтите на имена започват да стават често явление.
- За решаването на този проблем в C++ са въведени пространствата от имена.
- Пространствата от имена могат да бъдат влагани едно в друго и да образуват йерахични структури от имена, подобни на файловата система. Такава йерархична структура от имена може лесно да предпази кода на една програма от конфликти на имената.

**KOD KOD KED KED E VOOR** 

# Дефиниране на пространство от имена

За дефиниране на именувано пространство от имена се използва ключовата дума namespace. Например:

```
1 namespace elsys {
2 class Student {
3 \cdot \cdot \cdot \cdot4 };
5 };
```
Към едно пространство от имена винаги може да се добавят нови имена.

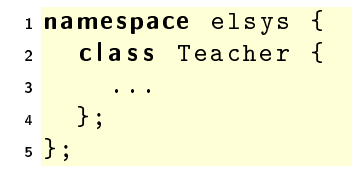

Л. Чорбаджиев (ELSYS) [Обзор на езика](#page-0-0) C++ (продължение) 29 март 2009 г. 18 / 79

KEL KALLA BIK KEL KARA

## Използване на пространства от имена

Идентификаторът може да се квалифицира пълно.

```
elsys :: Teacher teacher ;
```
Идентификаторът може да бъде включен в текущата област на видимост, като се използва using-дефиниция.

```
using elsys:: Teacher;
Teacher teacher ;
```
В текущата област на видимост могат да се включат всички идентификатори, дефинирани в рамките на дадено пространство от имена като се използва using-декларация.

```
using namespace elsys;
Teacher teacher ;
Student student ;
```
Л. Чорбаджиев (ELSYS) [Обзор на езика](#page-0-0) C++ (продължение) 29 март 2009 г. 19 / 79

#### Пространство от имена std

- Повечето от типовете, променливите и функциите от стандартната C++ библиотека са дефинирани в пространството от имена std.
- Често срещана практика е, да се използва using-декларация за включване на идентификаторите от стандартното пространство от имена в текущата област на видимост.

```
\#include < cmath >
\#include < cstdlib>
using namespace std;
```
 $QQ$ 

# Входно/изходни операции

Тъй като C++ и C са родствени езици, в една програма на C++ е напълно възможно да се използва стандартната C-библиотека за вход и изход.

```
1#include <stdio.h>
2
\frac{1}{3} int main (int argc, char* argv[]) {
4 printf ("Hellow world!\n");
5 return 0;
6 }
```
В C++ входно/изходните операции са организирани като операции с потоци. При разработването на входно/изходната библиотека на C++ специално внимание е обърнато на удобството и лекотата на използване на библиотеката.

<span id="page-20-0"></span>Л. Чорбаджиев (ELSYS) [Обзор на езика](#page-0-0) C++ (продължение) 29 март 2009 г. 21 / 79

## Стандартни потоци за вход и изход

- Стандартните потоци за вход и изход са декларирани в заглавния файл <iostream>.
- Потоците за вход и изход и операциите с тях са дефинирани в пространството от имена std.
- Стандартния поток за изход е cout.

```
1 \#include <iostream>
2 using namespace std;
3
4 int main (int argc, char* argy []) {
5 cout \lt\lt "Hello\sqrt{10} world!" \lt\lt endl;
6 return 0;
7 }
```
#### Стандартен поток за изход cout

- В един израз могат да се комбинират няколко оператора за изход.  $\cot t$  << "Hello" << " $\cdots$ " << "world!" << endl;
- С един оператор за изход могат да се извеждат различни типове данни. Например:

cout  $\lt\lt$  "The answer is "  $\lt\lt$  42  $\lt\lt$  endl;

За извеждане на край на реда се използва endl.

K個→ K ミト K ミト ニヨー つんぺ

### Стандартен поток за вход cin

- Стандартния поток за вход е cin. Операторът за четене от потока е >>.
- Потокът за вход може да обработва последователност от различни по тип променливи.

```
1#include <iostream>
2 using namespace std;
3
\frac{1}{4} int main (int argc, char* argy []) {
5 int number1, number2;
6 cin >> number1 >> number2 ;
7 cout << " number1 = " << number1 << endl
8 < << "number2 =" << number2 << endl;
9 return 0;
10 }
```
# Обработка на грешки

- По време на изпълнение на програмата дадена функция може да открие възникването на ненормална, грешна ситуация.
- Причината за възникването на такава ситуация може да бъде различна — неправилни входни данни, препълване на диска, изчерпване на наличната динамична памет, невъзможност да се отвори файл и т.н.
- По какъв начин функцията трябва да реагира на такава ситуация?

<span id="page-24-0"></span> $QQ$ 

# Обработка на грешки

- C-подход: функцията, открила ненормална ситуация да върне резултат, който сигнализира за наличието на грешка.
- Голяма част от функциите в стандартната C библиотека са организирани точно по този начин.

```
FILE* fopen (const char* filename,
             const char * mode):
int fputc(int c, FILE* file);
int fputs (const char* str, FILE* file);
int fgetc (FILE * file);
```
## Обработка на грешки в класа Stack

Първоначална версия — липсва обработка на грешки.

```
1 class Stack {
2 ...
3 public :
4 ...
5 void push (int val) {
\frac{1}{6} if \frac{top - \langle \text{STACK\_SIZE} \rangle}{\langle \text{STACK\_SIZE} \rangle}7 data [top +1] = val;
8 }
9 }
10 . . .
11 };
```
Л. Чорбаджиев (ELSYS) [Обзор на езика](#page-0-0) C++ (продължение) 29 март 2009 г. 27 / 79

- ∢ 로 ▶ 《 로 ▶ │ 로 │ ◆ 9 Q O

Обработка на изключения Обработка на грешки

## Обработка на грешки в класа Stack

```
\frac{1}{1} int push (int val) {
2 if (top < STACK SIZE) {
3 data [ top _{++}] = val;
4 return 0;
5 }
6 return -1; // Грешка: стека е пълен
7 }
```
Л. Чорбаджиев (ELSYS) [Обзор на езика](#page-0-0) C++ (продължение) 29 март 2009 г. 28 / 79

# Обработка на грешки в класа Stack

Първоначална версия — липсва обработка на грешки.

```
1 class Stack f
2 ...
3 public :
4 ...
5 int pop (void) {
6 if (top_{-}>0) {
7 return data_[- -top_;
8 }
9 return 0;
10 }
11 ...
12 };
```
K ロ > K @ > K 로 > K 로 > E E YO Q @

Обработка на изключения Обработка на грешки

#### Обработка на грешки в класа Stack

```
1 int pop (int & val) {
2 if (top_{-}>0) {
3 val = data [- -top_;
4 return 0;
5 }
6 return -1; // Грешка: стека е празен
7 }
```
Л. Чорбаджиев (ELSYS) [Обзор на езика](#page-0-0) C++ (продължение) 29 март 2009 г. 30 / 79

K ロ > K @ > K 로 > K 로 > H 로 H YO Q @

# Обработка на грешки

- Разгледаният подход за обработка на грешки е тежък и тромав.
- При всяко извикване на функция, резултатът от тази функция трябва да се изследва за възможни настъпили грешки. Това прави кода на програмата труден за разбиране и поддържане.
- Друг недостатък на разглеждания подход е, че в него няма стандарти. Това прави трудно еднотипното обработване на грешки.

E.

## Генериране и обработка на изключения

- Механизмът за обработката на изключения в C++ предоставя стандартни, вградени в езика средства за реагиране на ненормални, грешни ситуации по време на изпълнение програмата.
- Механизмът на изключенията предоставя еднообразен синтаксис и стил за обработка на грешки в програмата.
- Елиминира нуждата от изрични проверки за грешки и съсредоточава кода за обработка на грешки в отделни части на програмата.

#### Генериране на изключение

- При възникване на ненормална ситуация в програмата, програмистът сигнализира за настъпването ѝ чрез генерирането на изключение.
- Когато се генерира изключение, нормалното изпълнение на програмата се прекратява докато изключението не бъде обработено.
- В C++ за генериране на изключение се използва ключовата дума throw.

#### Генериране на изключение

```
1 class StackError { ... };
2 class Stack {
3 ...
4 public:
5 ...
   int pop(void) {
7 if (top_{-} < = 0)8 throw StackError;
9 return data_[- -top_;
10 }
11 ...
12 }
```
 $+$ 

**∢ 何 ▶** 

- ∢ 로 ▶ 《 로 》 - 로 - YO Q O

### Обработване на изключение

- Най-често изключенията в програмата се генерират и обработват от различни функции.
- След като изключението бъде обработено изпълнението на програмата продължава нормално. Възстановяването на изпълнението на програмата обаче става не от точката на генериране на изключението, а от точката, където изключението е било обработено.
- В C++ обработката на изключенията се изпълнява в catch-секции.

```
1 catch (StackError ex) {
2 log_error (ex);
3 exit (1);
4 }
```
Л. Чорбаджиев (ELSYS) [Обзор на езика](#page-0-0) C++ (продължение) 29 март 2009 г. 35 / 79

( ロ ) 《*個* ) 《 경 ) 《 경 ) 《 경 )

 $QQ$ 

### Обработване на изключение

 $\bullet$  Всяка една catch-секция трябва да се асоциира с try-блок. В един try-блок се групират един или повече оператори, които могат да генерират изключения с една или повече catch-секции.

```
_1 try \{2 / Използване на обекти от класа Stack
3 \cdot \cdot \cdot4 } catch (StackError ex) {
5 // Обработка на грешка при използването на стека
6 \cdot \cdot \cdot7 } catch ( \, . \, . \, . \, ) {
8 // Обработка на всички останали грешки
9 ...
10 }
```
# Обработване на изключение

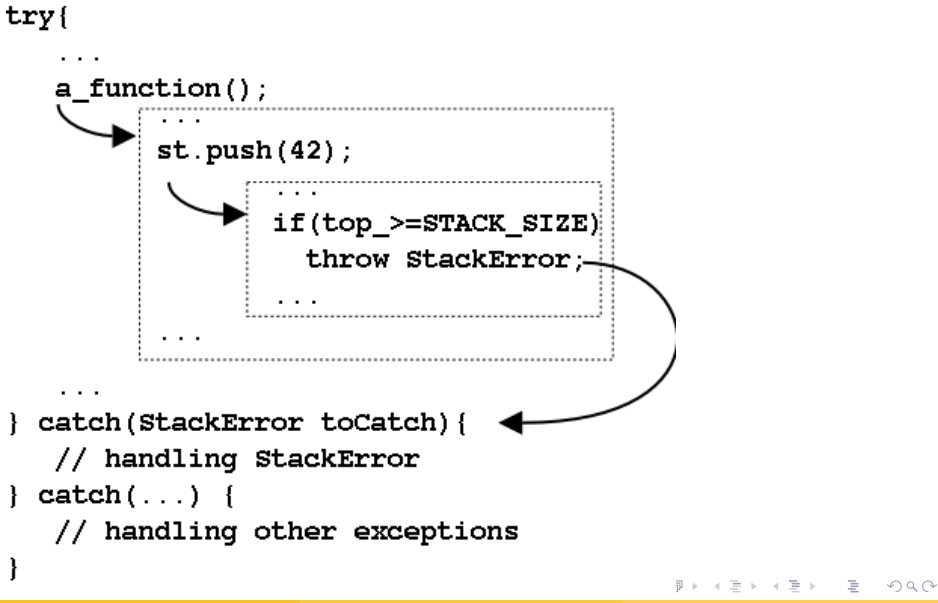

Л. Чорбаджиев (ELSYS) [Обзор на езика](#page-0-0) C++ (продължение) 29 март 2009 г. 37 / 79

#### Пример за използване на изключения

```
1 class StackError {};
2 const int STACK SIZE = 10;
3 class Stack {
4 int data_[STACK_SIZE];
5 int top<sub>-</sub>;
6 public :
7 Stack () {
8 top_=0;
9 }
10 void push (int val) {
11 if (top >= STACK SIZE)
12 throw StackError ();
13 data_{10} data [top_{+1}] = val;
14 }
```
K ロ > K @ > K ミ > K ミ > → ミ → K O Q O

#### Пример за използване на изключения

```
_1 int pop (void) {
2 if (\text{top} < = 0)3 throw StackError ();
      return data [- - \text{top}];
5 }
6 bool is_empty() {
7 return top_==0;
8 }
9 bool is_full() {
10 return top_ == STACK SIZE;
11 }
12 };
```
- 30

 $QQ$ 

#### Пример за използване на изключения

```
1 #include <iostream>
2 using namespace std;
3 int main (void) {
   char* msg = "Hello_UCruel_UWord!";
5 char buff [10];
```

```
1 try {
2 Stack st;
\frac{1}{3} for (char* p=msg;*p!='\0';p++)
4 st. push (*p);
5 char* p = \text{buffer};
6 while (!st. is empty ())
7 * p ++= s t . pop();
8 \times p = \sqrt[3]{0};
9 } catch (StackError ex) {
10 cerr << "StackError<sub>11</sub>catched..." << endl;
11 exit (1);
12 \quad \frac{\ }{\ } catch ( \, . \, . \, . \, ) \quad {
13 cerr << "Unknown<sub>11</sub>error<sub>11</sub>catched ... "<<endl;
14 exit (1);
15 }
16 return 0;
17 }
```
K ロ > K @ > K 로 > K 로 > H 로 H YO Q @

## Дефиниция на рационални числа

- Множеството на рационалните числа преставлява можеството на частните  $a/b$ , където a и b са цели числа и b  $\neq 0$ . Числото a се нарича *числител*, а числото b – знаменател.
- Примери за рационални числа:

$$
\frac{1}{2}, \frac{5}{4}, \frac{-6}{2}, \frac{-3}{-4}
$$

Рационалните числа се представят от отношението между числителя и знаменателя. Следователно, всяко рационално число може да бъде представено по различни начини. Например

$$
\frac{3}{4} = \frac{6}{8} = \frac{12}{16} = \frac{15}{20} = \frac{18}{24}...
$$

са различни преставяния на едно и също рационално число.

## Редуцирана форма

Нека е дадено рационалното число  $\frac{a}{b}$ . *Редуцирана форма* на това рационално число се нарича прествянето във вида  $\frac{a'}{b'}=\frac{a}{b}$  $\frac{a}{b}$ , за което е изпълнено следното:

$$
a' = \frac{a}{\text{GCD}(a, b)}, \ b' = \frac{b}{\text{GCD}(a, b)}, \tag{1}
$$

個→ メミト メミト ニミー りんぺ

където  $GCD(a, b)$  е най-големият общ делител на *a* и *b*.

Л. Чорбаджиев (ELSYS) [Обзор на езика](#page-0-0) C++ (продължение) 29 март 2009 г. 43 / 79

# Алгоритъм на Евклид за намиране на НОД

Има различни алгоритми за намиране на най-голям общ делител (НОД). Един от най-простите и най-ефективни алгоритми е алгоритмът на Евклид.

- 
- 2:  $r \leftarrow a \mod b$
- 
- 4:  $a \leftarrow b$
- 5:  $b \leftarrow r$
- 6:  $r \leftarrow a \mod b$
- 7: end while
- 
- 9: end procedure

1: procedure  $\text{EuCLID}(a, b)$   $\triangleright$  Намиране на НОД за a и b

3: while  $r \neq 0$  do  $\triangleright$  Ако остатъкът r е 0, то край

8: **return** b  $\triangleright$  НОД е равен на стойността на b

**KOD KOD KED KED E VOOR** 

#### Нормална форма

Рационалните числа могат да имат отрицателни числител и знаменател. Например:

$$
\frac{-3}{-4} = \frac{3}{4}, \quad \frac{3}{-4} = \frac{-3}{4}.
$$
 (2)

D.

 $\Omega$ 

Норамална форма на дадено рационалното число ще наричаме неговата редуцирана форма, в която знаменателят е положителен.

```
1 #include <iostream>
2 using namespace std;
3
4 class RationalError{};
5
6 class Rational {
7 long num_, den_;
8
9 long gcd (long r, long s) {
10 while (s != 0) {
11 long temp=r;
r = s;
13 s = \text{temp} \% s;
14 }
15 return r;
16 }
```
 $-1.77 + 1.7$ 

 $A \equiv \rightarrow A \equiv \rightarrow \quad \equiv \quad \Leftrightarrow \quad \Box \rightarrow \Box$ 

```
1 void reduce (void) {
2 if (num == 0) {
3 den =1;
4 \rightarrow else {
5 long tempnum=(num_<0)?-num_:num_;
6 long g = gcd(tempnum, den_;
7 if (g>1){
8 \frac{\text{num}}{\text{num}} = \frac{1}{5};
9 den / = g;
10 }
11 }
12 \quad \frac{1}{2}
```
 $\leftarrow$   $\Box$ 

《御本 《결》 《唐》 《唐》

 $\Omega$ 

```
1 void standardize (void) {
2 if (\text{den } <0) {
3 den<sub> =</sub> - den ;
4 num = - num ;
5 }
6 reduce ();
7 }
```
Л. Чорбаджиев (ELSYS) [Обзор на езика](#page-0-0) C++ (продължение) 29 март 2009 г. 48 / 79

(□ ) ( ) →

아이는 어디에 돈이 되는 것이다.

 $2Q$ 

```
1 public :
2 Rational (int num=0, int den=1) {
3 num = num;
4 den = den;
5
6 if (\text{den} = 0)7 throw RationalError ();
8 standardize ();
9 }
10
11 long get numerator () { return num ; }
12 long get denominator () { return den ; }
13
14 void dump () {
15 cout << "(" << num_ << "/" << den_ << ")";
16 }
```
**A E RA E RI PORTA DE LA PORTA EL PORTA** 

#### Събиране и изваждане

Сумата на две рационални числа  $\frac{a_1}{b_1}$  и  $\frac{a_2}{b_2}$  $\frac{a_2}{b_2}$  се нарича рационалното число  $\frac{A}{B}$ , което се получава по следния начин:

$$
\frac{A}{B} = \frac{a_1}{b_1} + \frac{a_2}{b_2} = \frac{a_1b_2 + a_2b_1}{b_1b_2}.
$$
 (3)

Разликата на две рационални числа  $\frac{a_1}{b_1}$  и  $\frac{a_2}{b_2}$  $\frac{a_2}{b_2}$  се нарича рационалното число  $\frac{A}{B}$ , което се получава по следния начин:

$$
\frac{A}{B} = \frac{a_1}{b_1} - \frac{a_2}{b_2} = \frac{a_1b_2 - a_2b_1}{b_1b_2}.
$$
 (4)

Л. Чорбаджиев (ELSYS) [Обзор на езика](#page-0-0) C++ (продължение) 29 март 2009 г. 50 / 79

(ロ) (@) (경) (경) (경) 경 990

#### Умножение и делене

Произведение на две рационални числа  $\frac{a_1}{b_1}$  и  $\frac{a_2}{b_2}$  $\frac{a_2}{b_2}$  се нарича рационалното число  $\frac{A}{B}$ , което се получава по следния начин:

$$
\frac{A}{B} = \frac{a_1}{b_1} \cdot \frac{a_2}{b_2} = \frac{a_1 a_2}{b_1 b_2}.
$$
 (5)

Частно на две рационални числа  $\frac{\partial 1}{\partial 1}$  и  $\frac{\partial 2}{\partial 2}$  $\frac{a_2}{b_2}$  се нарича рационалното число  $\frac{A}{B}$ , което се получава по следния начин:

$$
\frac{A}{B} = \frac{a_1}{b_1} : \frac{a_2}{b_2} = \frac{a_1 b_2}{b_1 a_2}.
$$
 (6)

Л. Чорбаджиев (ELSYS) [Обзор на езика](#page-0-0) C++ (продължение) 29 март 2009 г. 51 / 79

K ロ > K @ > K 할 > K 할 > → 할 → 9 Q @

```
1 void add (Rational r) {
2 num_ = num_ * r . den_ + den_ * r . num_ ;
3 den=den*r. den=;
4 standardize ();
5 }
\frac{1}{6} void sub (Rational r) {
7 num_=num_*r.den_-den_*r.num_;
8 den_=den_\ast r \cdotden_;
9 standardize ();
10 }
```
K ロ > K @ > K ミ > K ミ > → ミ → K O Q O

```
1 void multiplication (Rational r) {
2 num * = r \cdot num;
3 den_*=r.den_;
4 standardize ();
5 }
6 void division (Rational r) {
7 num_ *= r . den_ ;
\frac{1}{8} den \frac{1}{2} r . num :
9 standardize ();
10 \quad \frac{\ }{\ }11 };
```
K ロ > K @ > K ミ > K ミ > → ミ → K O Q O

```
1 int main (int argc, char* argv[]) {
2 Rational r(1,2), p(2,3), q(4,2), s(-3, -9);
3
\frac{1}{4} r.dump(); p.dump(); q.dump(); s.dump();
5 cout << endl ;
6
\mathbf{r} \mathbf{r} \cdot \mathbf{add}(\mathbf{p});
\text{sum} \text{sum} \text{sum} \text{sum} \text{sum} \text{sum} \text{sum} \text{sum} \text{sum} \text{sum} \text{sum} \text{sum} \text{sum} \text{sum} \text{sum} \text{sum} \text{sum} \text{sum} \text{sum} \text{sum} \text{sum} \text{sum} \text{sum} \text{sum} \text{sum} \text{sum} \text{sum} \text{sum9 cout << endl ;
```
K ロ > K 레 > K 코 > K 코 > H 코 → K 이익(\*)

```
1 p. add(s);
2 p. dump();
3 cout << endl ;
4
5 r.multiplication (q);
6 r. dump ();
7 cout << endl ;
8
9 return 0;
10 }
```
Л. Чорбаджиев (ELSYS) [Обзор на езика](#page-0-0) C++ (продължение) 29 март 2009 г. 55 / 79

 $\leftarrow$   $\Box$ 

 $\leftarrow$   $\Box$ 

(和愛) の利害 (の) 重い

 $2Q$ 

```
lubo@kid:~/school/cpp/notes-
                                                                          nar
lubo@kid ~/school/cpp/notes $ q++ -Wall Rational.cpp -o Rational
lubo@kid ~/school/cpp/notes $ /Rational
(1/2)(2/3)(2/1)(1/3)(7/6)(1/1)(7/3)lubo@kid ~/school/cpp/notes $ ■
```
**KED KARD KED KED E VOOR** 

#### Генериране на псевдо-случайни числа

...random numbers should not be generated with a method choosen at random. Donald Knuth, The Art of Computer Programming, volume 2.

- Линеен конгруентен метод: Същността на метода се заключава с следното — избират четири "магични" числа:
	- $\bullet$   $m$  модул,  $m > 0$ ;
	- $a$  множител,  $0 < a < m$ ;
	- $c p$ обавка,  $0 < c < m$ ;
	- $\bullet$   $X_0$  начална стойност,  $0 < X_0 < m$ .

Желаната последователност от псевдо-случайни числа  $X_n$  се получава, като се използва формулата:

$$
X_n = (aX_{n-1} + c) \bmod m, n > 0.
$$
 (7)

Л. Чорбаджиев (ELSYS) [Обзор на езика](#page-0-0) C++ (продължение) 29 март 2009 г. 57 / 79

Псевдо-случайни числа: **namespace** Random Методи за генериране на псевдо-случайни числа

# Стандартни функции за генериране на псевдо-случайни числа

- В стандартната C и C++-библиотека са дефинирани набор от функции, които генерират последователности от псевдо-случайни числа — rand(), srand(), RAND\_MAX. Тези функции са декларирани в заглавия файл <stdlib.h> и <cstdlib> съответно.
- int RAND\_MAX най-голямото случайно число, което може да се генерира от функцията за генериране на случайни числа.
- $\bullet$  int rand(void) следващото псевдо-случайно число. Стойностите, които връща тази функция са между 0 и RAND\_MAX.

Псевдо-случайни числа: **namespace** Random Методи за генериране на псевдо-случайни числа

# Стандартни функции за генериране на псевдо-случайни числа

- $\bullet$  void srand(int seed) установява стартова стойност за серията от псевдо-случайни числа, генерирани от функцията rand().
- Ако функцията rand() се извика без предварително да е извикана srand(), то функцията rand() ще генерира едни и същи последователности от случайни числа при всяко пускане на програмата.
- За да бъдат различни последователностите от псевдо-случайни числа обикновено се вика srand(time()).

Псевдо-случайни числа: namespace Random namespace Random

#### Заглавен файл Random.hpp

```
1\frac{1}{2}ifndef RANDOM_HPP__
_2#define RANDOM HPP_\mathrm{2}3
4 namespace Random {
5 void init (unsigned long seed=0);
6 int next int ();
7 int next_int(int max);
\frac{1}{8} int next_int(int min, int max);
9 double next_double();
10 };
11
12 \#endif
```
## Файл Random.cpp

```
1 \#include < cstdlib>
2\frac{1}{2}include <ctime>
3
4 hinclude "Random.hpp"
5 namespace Random {
6 void init (unsigned long seed) {
7 unsigned int s =\sim seed ==0? std:: time (0): seed;
9 std::srand(s);
10 \quad \frac{\ }{\ }11
_{12} int next_int() {
13 return std:: rand ();
14 }
```
- K 코 > K 코 > - 코 - YO Q O

#### Файл Random.cpp

```
1 double next_double() {
2 return static cast < double >(next_int())/
\frac{1}{3} static cast < double > (RAND_MAX);
    \mathcal{F}5
6 int next_int(int max) {
\overline{z} return next_int () \% max;
8 }
9
10 int next_int(int min, int max) {
\overline{11} return min + next_int() % (max-min);
12 \quad \frac{1}{2}13 };
```
Л. Чорбаджиев (ELSYS) [Обзор на езика](#page-0-0) C++ (продължение) 29 март 2009 г. 62 / 79

 $\equiv$   $\cap$   $\alpha$ 

# Хврърляне на монета

- Като пример за използване на namespace Random нека разгледаме задачата за n хвърляния на монета. Въпросът е колко пъти ще се падне ези?
- За да имитираме хвърляне на монета генерираме случайно цяло число, като използваме Random::next\_int(2). Стойностите, които ще връща тази функция са 0 или 1. Приемаме, че ако генерираното псевдо-случайно число е 1, то това означава, че се е паднало ези.

(ロ) (@) (코) (코) (코) 2000

# Хврърляне на монета

Да приемем, че искаме да хвърлим монетата 10 пъти. Тогава следният фрагмент пресмята колко пъти се е паднало ези:

```
1 head count =0;
2 for (int i=0; i <10; i ++) {
3 head_count += Random :: next_int (2);
4 }
```
- Тъй като хвърлянето на монета е случайно събитие, то при всяко пускане на горния фрагмент стойността на head\_count ще бъде случайно цяло число в интервала [0, 10].
- За да наблюдаваме някакви закономерности в този експеримент трябва да го направим голям брой пъти.

Л. Чорбаджиев (ELSYS) [Обзор на езика](#page-0-0) C++ (продължение) 29 март 2009 г. 64 / 79

(ロ) (图) (E) (E) (E) 2 9QC

## Инициализация

```
1 #include <iostream>
2 ai<mark>n clude <iomanip></mark>
3 using namespace std;
4
5 hinclude "Random.hpp"
6 const unsigned int COINS COUNT=10;
7 const unsigned int TOSS_COUNT=10000;
8
9 int main (int argc, char* argv[]) {
10 Random::init();
11 int head [COINS_COUNT+1];
12 for (unsigned i = 0; i <COINS COUNT +1; i ++)
13 head [i] = 0;
```
K ロ > K @ > K ミ > K ミ > → ミ → K O Q O

Примери за използване на **namespace** Random Хвърляне на монета

## Хвърляне на монета

```
\frac{1}{1} for (unsigned i=0; i<TOSS_COUNT; i++) {
2 int head_count=0;
\frac{1}{3} for (unsigned j = 0; j < \texttt{COLINS} COUNT; j + +)
4 head_count += Random :: next_int (2);
5 head [ head_count ]++;
    }
```
Л. Чорбаджиев (ELSYS) [Обзор на езика](#page-0-0) C++ (продължение) 29 март 2009 г. 66 / 79

K ロ > K @ > K ミ > K ミ > → ミ → K O Q O

#### Извеждане на резулатата

```
\mathbf{1} for (unsigned i=0; i<COINS_COUNT+1; i++) {
2 int pos-static cast < int > (
\frac{1}{3} (static cast < double >(head [i])/
             4 TOSS_COUNT )*100.0);
5 cout << setw(2) << i << ".."
6 \langle\langle\;{\rm setw}\, (7)\; \langle\;{\rm setw}\, (6)\; \rangle\;\overline{z} for (int i=0; i \leq pos; i++) {
8 cout << "\cdots";
9 \uparrow10 cout << "*" << endl;
11 }
12
13 return 0;
14 }
```
### Разделно компилиране

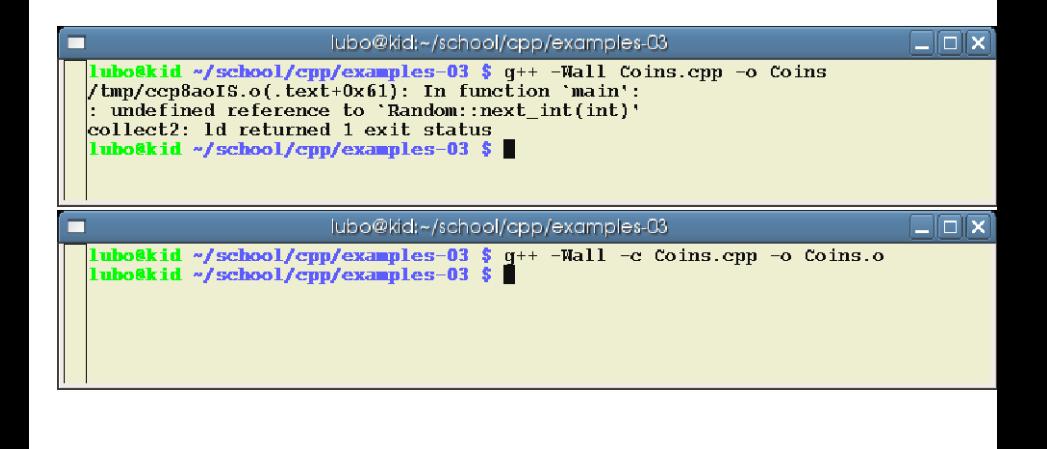

Л. Чорбаджиев (ELSYS) [Обзор на езика](#page-0-0) C++ (продължение) 29 март 2009 г. 68 / 79

GH.  $\Omega$ 

イロト イ押ト イヨト イヨトー

## Разделно компилиране

- Следната команда създава обектен файл Coins.o. g++ -Wall -c Coins.cpp
- Следната команда се опитва да създаде изпълним файл Coins. g++ -Wall Coins.cpp -o Coins

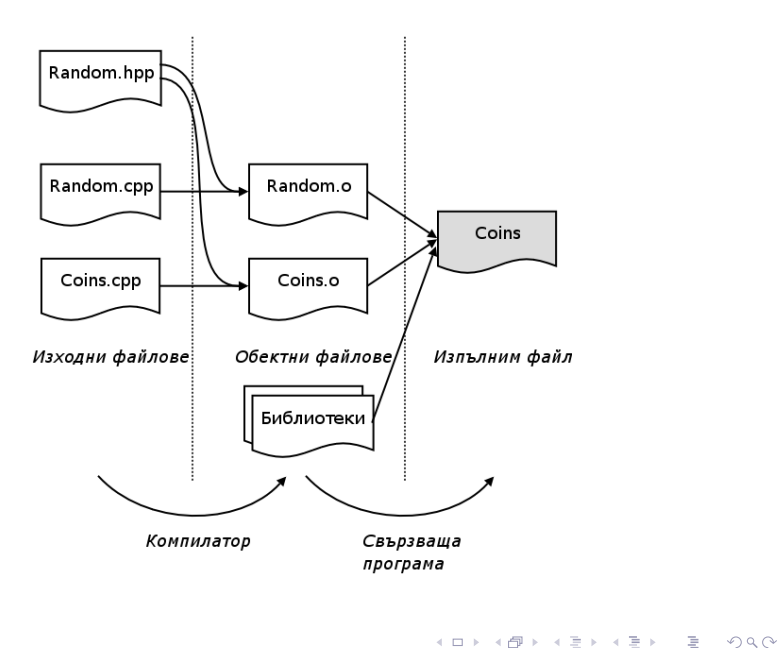

Л. Чорбаджиев (ELSYS) [Обзор на езика](#page-0-0) C++ (продължение) 29 март 2009 г. 70 / 79

## Разделно компилиране

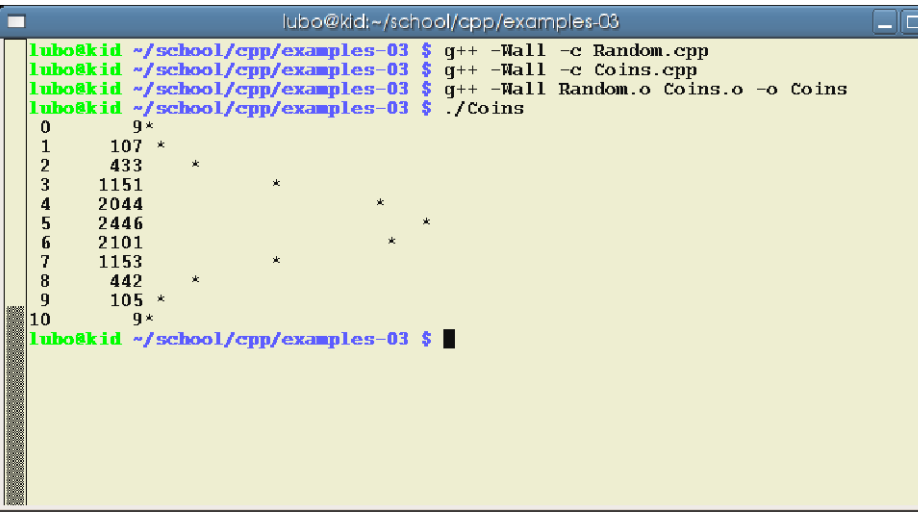

Л. Чорбаджиев (ELSYS) [Обзор на езика](#page-0-0) C++ (продължение) 29 март 2009 г. 71 / 79

 $2Q$ 

K ロ H K 個 H K 경 H K 경 H ( 경 )

### Тесте карти

- $\bullet$  Като пример за използване на namespace Random нека разработим модел на тесте от 52 карти.
- Всяка една карта принадлежи на определен цвят: спатии (clubs), каро (diamonds), купа (hearts) или пика (spades).
- Всяка карта освен принадлежността и към определен цвят се ` харектеризира и със стойност, която може да бъде: асо (ace), 2, 3,...,10, вале (jack), дама (queen), поп (king).
- Целта е да създадем клас CardDeck, който да моделира тесте от 52 карти. Класът трябва да има методи за разместване на картите и за раздаване на карти.
Примери за използване на **namespace** Random Tecte карти

Дефиниция на enum Suit

```
1 #include <iostream>
2 using namespace std;
3 hinclude "Random.hpp"
4
5 enum Suit {
6 CLUBS =0 , DIAMONDS ,
7 HEARTS , SPADES
8 };
```
Л. Чорбаджиев (ELSYS) [Обзор на езика](#page-0-0) C++ (продължение) 29 март 2009 г. 73 / 79

K ロ X K 레 X K 화 X X 화 X 차 화 X X X X 하 화 차 화 차 화 차 화 차 하 화 사 화 차

Примери за използване на **namespace** Random Tecte карти

### Дефиниция на class Card

```
1 class Card {
2 Suit suit_;
3 int face;
4 public :
5 void set_card (int card) {
6 suit_=static cast \langleSuit >(card /13);
\tau face_=card \frac{9}{6}13;
8 }
\frac{1}{2} Card (int card=0) {
10 set card ( card );
11 }
```
K ロ > K @ > K 로 > K 로 > H 로 H YO Q @

```
1 Suit get_suit () {
2 return suit_;
3 }
4 int get_face () {
5 return face_;
6 }
\overline{z} void print () {
\frac{1}{8} static const char FACES [] [3] = {
9 " A " ," 2 " ," 3 " ," 4 " ," 5 " ," 6 " ," 7 " ," 8 " ," 9 " ,
10 " 10", "J", "0", "K" };
11 static const char SUITS [][9]={
12 " Clubs " ," Diamonds " ," Hearts " ," Spades " };
13 cout << FACES [face ]
14 << " (" << SUITS [ suit ] << " ) " ;
15 }
16 };
```
K ロ > K @ > K 로 > K 로 > H 로 H YO Q @

Примери за използване на **namespace** Random Tecte карти

### Дефиниция на class Deck

```
1 class Deck {
2 Card cards_ [52];
3 int next;
4 public :
5 Deck (void) {
6 for (int i = 0; i < 52; i++) {
7 cards [i].set_card(i);
8 }
9 \qquad \qquad next_=0;
10 }
```
K ロ > K @ > K 로 > K 로 > H 로 H YO Q @

## Дефиниция на class Deck

```
1 void shuffle() {
\frac{1}{2} for (int i=0; i <52; i ++) {
3 int rint=Random::next_int(52);
4 Card temp=cards_[rint];
5 cards_[rint]=cards_[i];
\bullet cards [i] = temp;
7 \uparrow \uparrow\frac{1}{8} next =0;
9 }
10
11 Card deal one () {
12 return cards [next_++];
13 \frac{1}{2}14 };
```
# Главна функция

```
_1 int main(int argc, char* argy[]) {
2 Random::init();
3
4 Deck my_deck ;
5 my_deck . shuffle ();
6 for (int i=0; i<5; i++) {
7 Card c=my_deck.deal_one();
8 c. print ();
9 cout << endl ;
10 }
11
12 return 0;13 }
```
K ロ > K @ > K ミ > K ミ > → ミ → K O Q O

## Разделно компилиране

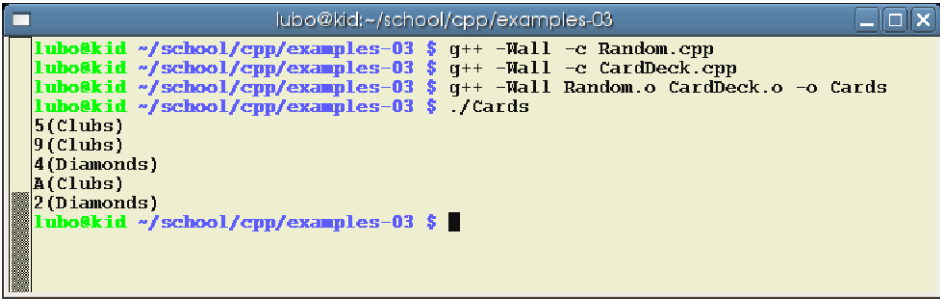

K ロ > K 레 > K 코 > K 코 > H 코 → YO Q O